# SQL 2 - agregacja, grupowanie oraz zapytania złożone

(na podstawie slajdów Przemysławy Kanarek)

- 
- -
- 
- 
- -

W zapytaniu SQL w klauzuli SELECT można użyć funkcji MIN, MAX, SUM, AVG, COUNT, która zwraca odpowiednio minimum,.... z określonej kolumny (może być wyliczana).

W zapytaniu SQL w klauzuli SELECT można użyć funkcji MIN, MAX, SUM, AVG, COUNT, która zwraca odpowiednio minimum, ... z określonej kolumny (może być wyliczana)

SELECT max(kod\_grupy) FROM Grupa;

W zapytaniu SQL w klauzuli SELECT można użyć funkcji MIN, MAX, SUM, AVG, COUNT, która zwraca odpowiednio minimum, ... z określonej kolumny (może być wyliczana)

SELECT max(kod\_grupy) FROM Grupa;

W zapytaniu SQL w klauzuli SELECT można użyć funkcji MIN, MAX, SUM, AVG, COUNT, która zwraca odpowiednio minimum,.... z określonej kolumny (może być wyliczana)

SELECT max(kod\_grupy) FROM Grupa;

SELECT count(\*) FROM wybor JOIN grupa USING(kod\_grupy) JOIN przedmiot\_semestr USING(kod\_przed\_sem) JOIN przedmiot USING(kod\_przed) WHERE nazwa='Bazy danych' AND semestr\_id=39;

W zapytaniu SQL w klauzuli SELECT można użyć funkcji MIN, MAX, SUM, AVG, COUNT, która zwraca odpowiednio minimum,.... z określonej kolumny (może być wyliczana)

SELECT max(kod\_grupy) FROM Grupa;

SELECT count(\*) FROM wybor JOIN grupa USING(kod\_grupy) JOIN przedmiot\_semestr USING(kod\_przed\_sem) JOIN przedmiot USING(kod\_przed) WHERE nazwa='Bazy danych' AND semestr\_id=39;

W zapytaniu SQL w klauzuli SELECT można użyć funkcji MIN, MAX, SUM, AVG, COUNT, która zwraca odpowiednio minimum,.... z określonej kolumny (może być wyliczana)

SELECT max(kod\_grupy) FROM Grupa;

SELECT count(\*) FROM wybor JOIN grupa USING(kod\_grupy) JOIN przedmiot\_semestr USING(kod\_przed\_sem) JOIN przedmiot USING(kod\_przed) WHERE nazwa='Bazy danych' AND semestr\_id=39;

SELECT count(grupa.kod\_uz) FROM grupa JOIN przedmiot\_semestr USING(kod\_przed\_sem) JOIN przedmiot USING(kod\_przed) WHERE nazwa='Bazy danych';

W zapytaniu SQL w klauzuli SELECT można użyć funkcji MIN, MAX, SUM, AVG, COUNT, która zwraca odpowiednio minimum,.... z określonej kolumny (może być wyliczana)

SELECT max(kod\_grupy) FROM Grupa;

SELECT count(\*) FROM wybor JOIN grupa USING(kod\_grupy) JOIN przedmiot\_semestr USING(kod\_przed\_sem) JOIN przedmiot USING(kod\_przed) WHERE nazwa='Bazy danych' AND semestr\_id=39;

SELECT count(grupa.kod\_uz) FROM grupa JOIN przedmiot\_semestr USING(kod\_przed\_sem) JOIN przedmiot USING(kod\_przed) WHERE nazwa='Bazy danych';

W zapytaniu SQL w klauzuli SELECT można użyć funkcji MIN, MAX, SUM, AVG, COUNT, która zwraca odpowiednio minimum,.... z określonej kolumny (może być wyliczana)

SELECT max(kod\_grupy) FROM Grupa;

SELECT count(\*) FROM wybor JOIN grupa USING(kod\_grupy) JOIN przedmiot\_semestr USING(kod\_przed\_sem) JOIN przedmiot USING(kod\_przed) WHERE nazwa='Bazy danych' AND semestr\_id=39;

SELECT count(DISTINCT grupa.kod\_uz) FROM grupa JOIN przedmiot\_semestr USING(kod\_przed\_sem) JOIN przedmiot USING(kod\_przed) WHERE nazwa='Bazy danych';

- 
- 
- 
- -
	- -

Można pogrupować zawartość tabeli wynikowej i dla każdej grupy wyliczyć agregat (MIN, MAX, ...)

Można pogrupować zawartość tabeli wynikowej i dla każdej grupy wyliczyć agregat (MIN, MAX, ...). Policzymy liczbę zapisanych do każdej grupy wykładowej.

Można pogrupować zawartość tabeli wynikowej i dla każdej grupy wyliczyć agregat (MIN, MAX, ...). Policzymy liczbę zapisanych do każdej grupy wykładowej.

SELECT \* FROM Wybor JOIN Grupa Using(kod\_grupy) WHERE rodzaj\_zajec='w';

Można pogrupować zawartość tabeli wynikowej i dla każdej grupy wyliczyć agregat (MIN, MAX, ...). Policzymy liczbę zapisanych do każdej grupy wykładowej.

SELECT \* *-- to są zapisy do grup wykładowych* FROM Wybor JOIN Grupa Using(kod\_grupy) WHERE rodzaj\_zajec='w';

Można pogrupować zawartość tabeli wynikowej i dla każdej grupy wyliczyć agregat (MIN, MAX, ...). Policzymy liczbę zapisanych do każdej grupy wykładowej.

SELECT \* FROM Wybor JOIN Grupa Using(kod\_grupy) WHERE rodzaj\_zajec='w';

Można pogrupować zawartość tabeli wynikowej i dla każdej grupy wyliczyć agregat (MIN, MAX, ...). Policzymy liczbę zapisanych do każdej grupy wykładowej.

SELECT \* FROM Wybor JOIN Grupa Using(kod\_grupy) WHERE rodzaj\_zajec='w' GROUP BY Wybor.kod\_grupy;

Można pogrupować zawartość tabeli wynikowej i dla każdej grupy wyliczyć agregat (MIN, MAX, ...). Policzymy liczbę zapisanych do każdej grupy wykładowej.

SELECT \* FROM Wybor JOIN Grupa Using(kod\_grupy) WHERE rodzaj\_zajec='w' GROUP BY Wybor.kod\_grupy; *-- tworzymy grupy z krotek o tych samych wartościach Wybor.kod\_grupy*

Można pogrupować zawartość tabeli wynikowej i dla każdej grupy wyliczyć agregat (MIN, MAX, ...). Policzymy liczbę zapisanych do każdej grupy wykładowej.

SELECT count(\*) *-- dla każdej grupy liczymy krotki* FROM Wybor JOIN Grupa Using(kod\_grupy) WHERE rodzaj zajec='w' GROUP BY Wybor.kod\_grupy; *-- tworzymy grupy dla grup*

Można pogrupować zawartość tabeli wynikowej i dla każdej grupy wyliczyć agregat (MIN, MAX, ...). Policzymy liczbę zapisanych do każdej grupy wykładowej.

SELECT wybor.kod\_grupy,count(\*)*-- warto dodać id grupy* FROM Wybor JOIN Grupa Using(kod\_grupy) WHERE rodzaj zajec='w' GROUP BY Wybor.kod\_grupy; *-- tworzymy grupy dla grup*

Można pogrupować zawartość tabeli wynikowej i dla każdej grupy wyliczyć agregat (MIN, MAX, ...). Policzymy liczbę zapisanych do każdej grupy wykładowej.

SELECT wybor.kod\_grupy,count(\*)*-- warto dodać id grupy* FROM Wybor JOIN Grupa Using(kod\_grupy) WHERE rodzaj zajec='w' GROUP BY Wybor.kod\_grupy *-- tworzymy grupy dla grup* HAVING count(\*)>100; *-- możemy wybrać tylko duże grupy*

- 2. Dodajemy klauzulę GROUP BY A,B,..., co dzieli relację wynikową na grupy wg jednakowych wartości A,B,... atrybutów grupowania.
- 3. Możemy dodać klauzulę HAVING określającą, które grupy przejdą dalej; w warunku klauzuli możemy "pytać" o wartości agregatów dla grupy i/lub atrybuty grupowania.
- 4. W klauzuli SELECT dla każdej grupy możemy do wyniku przekazać wartości atrybutów grupowania lub agregatów.

```
SELECT nazwisko,count(*)    
FROM uzytkownik JOIN grupa USING(kod_uz) JOIN 
          wybor USING (kod_grupy)
          WHERE rodzaj_zajec='w'
```
- 2. Dodajemy klauzulę GROUP BY A,B,..., co dzieli relację wynikową na grupy wg jednakowych wartości A,B,... atrybutów grupowania.
- 3. Możemy dodać klauzulę HAVING określającą, które grupy przejdą dalej; w warunku klauzuli możemy "pytać" o wartości agregatów dla grupy i/lub atrybuty grupowania.
- 4. W klauzuli SELECT dla każdej grupy możemy do wyniku przekazać wartości atrybutów grupowania lub agregatów.

```
SELECT nazwisko,count(*)    
FROM uzytkownik JOIN grupa USING(kod_uz) JOIN 
          wybor USING (kod_grupy)
     WHERE rodzaj zajec='w'
          GROUP BY nazwisko, grupa.kod_grupy
```
- 2. Dodajemy klauzulę GROUP BY A,B,..., co dzieli relację wynikową na grupy wg jednakowych wartości A,B,... atrybutów grupowania.
- 3. Możemy dodać klauzulę HAVING określającą, które grupy przejdą dalej; w warunku klauzuli możemy "pytać" o wartości agregatów dla grupy i/lub atrybuty grupowania.
- 4. W klauzuli SELECT dla każdej grupy możemy do wyniku przekazać wartości atrybutów grupowania lub agregatów.

```
SELECT nazwisko,count(*)    
FROM uzytkownik JOIN grupa USING(kod_uz) JOIN 
          wybor USING (kod_grupy)
     WHERE rodzaj zajec='w'
          GROUP BY nazwisko, grupa.kod_grupy
        HAVING count(*)>100
```
- 2. Dodajemy klauzulę GROUP BY A,B,..., co dzieli relację wynikową na grupy wg jednakowych wartości A,B,... atrybutów grupowania.
- 3. Możemy dodać klauzulę HAVING określającą, które grupy przejdą dalej; w warunku klauzuli możemy "pytać" o wartości agregatów dla grupy i/lub atrybuty grupowania.
- 4. W klauzuli SELECT dla każdej grupy możemy do wyniku przekazać wartości atrybutów grupowania lub agregatów.

```
SELECT nazwisko,count(*)
```

```
FROM uzytkownik JOIN grupa USING(kod_uz) JOIN 
          wybor USING (kod_grupy)
     WHERE rodzaj zajec='w'
          GROUP BY nazwisko, grupa.kod_grupy
        HAVING count(*)>100
```
- 2. Dodajemy klauzulę GROUP BY A,B,..., co dzieli relację wynikową na grupy wg jednakowych wartości A,B,... atrybutów grupowania.
- 3. Możemy dodać klauzulę HAVING określającą, które grupy przejdą dalej; w warunku klauzuli możemy "pytać" o wartości agregatów dla grupy i/lub atrybuty grupowania.
- 4. W klauzuli SELECT dla każdej grupy możemy do wyniku przekazać wartości atrybutów grupowania lub agregatów.

```
SELECT nazwisko,count(*)
```

```
FROM uzytkownik JOIN grupa USING(kod_uz) JOIN 
          wybor USING (kod_grupy)
     WHERE rodzaj zajec='w'
          GROUP BY nazwisko, grupa.kod_grupy
        HAVING count(*)>100
```
### Podzapytania

#### Podzapytania

#### SELECT A,B FROM R, S WHERE ...........................

#### Podzapytania

#### SELECT A, B FROM R, S WHERE ...........

SELECT A,B FROM (SELECT...) X, S WHERE ...........................

- wartość > ANY (SELECT... FROM ... WHERE ...)
- wartość > SOME (SELECT... FROM ... WHERE ...)
- wartość > ALL (SELECT... FROM ... WHERE ...)
- wartość IN (SELECT... FROM ... WHERE ...)
- EXISTS (SELECT \* FROM ... WHERE ...)

- wartość > ANY (SELECT... FROM ... WHERE ...)
- wartość > SOME (SELECT... FROM ... WHERE ...)
- $\bullet$  wartość > ALL (SELECT... FROM ... WHERE ...)
- wartość IN (SELECT... FROM ... WHERE ...)
- EXISTS (SELECT \* FROM ... WHERE ...)

- wartość > ANY (SELECT... FROM ... WHERE ...)
- wartość > SOME (SELECT... FROM ... WHERE ...)
- wartość > ALL (SELECT... FROM ... WHERE ...)
- wartość IN (SELECT... FROM ... WHERE ...)
- EXISTS (SELECT \* FROM ... WHERE ...)

- wartość > ANY (SELECT... FROM ... WHERE ...)
- wartość > SOME (SELECT... FROM ... WHERE ...)
- wartość > ALL (SELECT... FROM ... WHERE ...)
- wartość IN (SELECT... FROM ... WHERE ...)
- EXISTS (SELECT \* FROM ... WHERE ...)

- wartość < ANY (SELECT... FROM ... WHERE ...)
- wartość >= SOME (SELECT... FROM ... WHERE ...)
- wartość != ALL (SELECT... FROM ... WHERE ...)
- wartość NOT IN (SELECT... FROM ... WHERE ...)
- NOT EXISTS (SELECT \* FROM ... WHERE ...)

W klauzuli WHERE możemy stosować operatory, których argumentem jest zbiór - może to być zbiór stały (jawnie wymienione wartości) lub wynik (pod)zapytania SELECT.

- wartość < ANY (SELECT... FROM ... WHERE ...)
- wartość >= SOME (SELECT... FROM ... WHERE ...)
- wartość != ALL (SELECT... FROM ... WHERE ...)
- wartość NOT IN (SELECT... FROM ... WHERE ...)
- NOT EXISTS (SELECT \* FROM ... WHERE ...)

[https://www.postgresql.org/docs/current/functions-subquery.html](https://www.postgresql.org/docs/current/functions.html)
Osoby mające jakiś wynik lepszy niż jakiś wynik Anny Abackiej

Osoby mające jakiś wynik lepszy niż jakiś wynik Anny Abackiej

SELECT \* FROM Osoba JOIN Wynik ON id=osoba WHERE wynik > ...;

Osoby mające jakiś wynik lepszy niż jakiś wynik Anny Abackiej

SELECT \* FROM Osoba JOIN Wynik ON id=osoba WHERE wynik > ...;

Osoby mające jakiś wynik lepszy niż jakiś wynik Anny Abackiej

SELECT \* FROM Osoba JOIN Wynik ON id=osoba WHERE wynik > ANY (wyniki Anny Abackiej);

Osoby mające jakiś wynik lepszy niż jakiś wynik Anny Abackiej

SELECT \* FROM Osoba JOIN Wynik ON id=osoba WHERE wynik > ANY (wyniki Anny Abackiej);

SELECT wynik FROM Wynik JOIN Osoba ON id=osoba WHERE nazwisko='Abacka' AND imie='Anna';

Osoby mające jakiś wynik lepszy niż jakiś wynik Anny Abackiej

SELECT \* FROM Osoba JOIN Wynik ON id=osoba WHERE wynik > ANY (

SELECT wynik FROM Wynik JOIN Osoba ON id=osoba WHERE nazwisko='Abacka' AND imie='Anna';

Osoby mające jakiś wynik lepszy niż jakiś wynik Anny Abackiej

SELECT \* FROM Osoba JOIN Wynik ON id=osoba WHERE wynik > ANY ( SELECT wynik FROM Wynik JOIN Osoba ON id=osoba WHERE nazwisko='Abacka' AND imie='Anna';

Osoby mające jakiś wynik lepszy niż jakiś wynik Anny Abackiej

SELECT \* FROM Osoba JOIN Wynik ON id=osoba WHERE wynik > ANY (SELECT wynik FROM Wynik JOIN Osoba ON id=osoba WHERE nazwisko='Abacka' AND imie='Anna';

Osoby mające jakiś wynik lepszy niż jakiś wynik Anny Abackiej

SELECT \* FROM Osoba JOIN Wynik ON id=osoba WHERE wynik > ANY (SELECT wynik FROM Wynik JOIN Osoba ON id=osoba WHERE nazwisko='Abacka' AND imie='Anna');

*Podzapytanie jest wyliczane "w kontekście" zapytania, ale użyte w nim nazwy (relacje, zmienne, atrybuty) przysłaniają nazwy z kontekstu zapytania.*

Osoby mające jakiś wynik lepszy niż jakiś wynik Anny Abackiej

SELECT \* FROM Osoba JOIN Wynik ON id=osoba WHERE wynik > ANY (SELECT wynik FROM Wynik JOIN Osoba ON id=osoba WHERE nazwisko='Abacka' AND imie='Anna');

*Podzapytanie jest wyliczane "w kontekście" zapytania, ale użyte w nim nazwy (relacje, zmienne, atrybuty) przysłaniają nazwy z kontekstu zapytania.*

Osoby mające jakiś wynik lepszy niż jakiś wynik Anny Abackiej

SELECT \* FROM Osoba JOIN Wynik ON id=osoba WHERE wynik > ANY (SELECT wynik FROM Wynik JOIN Osoba ON id=osoba WHERE nazwisko='Abacka' AND imie='Anna');

*Podzapytanie jest wyliczane "w kontekście" zapytania, ale użyte w nim nazwy (relacje, zmienne, atrybuty) przysłaniają nazwy z kontekstu zapytania. To wszystko?*

Osoby mające jakiś wynik lepszy niż jakiś wynik Anny Abackiej

SELECT \* FROM Osoba JOIN Wynik ON id=osoba WHERE wynik > ANY (SELECT wynik FROM Wynik JOIN Osoba ON id=osoba WHERE nazwisko='Abacka' AND imie='Anna');

*Podzapytanie jest wyliczane "w kontekście" zapytania, ale użyte w nim nazwy (relacje, zmienne, atrybuty) przysłaniają nazwy z kontekstu zapytania.*

*To wszystko?*

*Pytalismy o osoby, a nie o krotki złączenia Osoba i Wynik!*

Osoby mające jakiś wynik lepszy niż jakiś wynik Anny Abackiej

SELECT \* FROM Osoba JOIN Wynik ON id=osoba WHERE wynik > ANY (SELECT wynik FROM Wynik JOIN Osoba ON id=osoba WHERE nazwisko='Abacka' AND imie='Anna');

*Podzapytanie jest wyliczane "w kontekście" zapytania, ale użyte w nim nazwy (relacje, zmienne, atrybuty) przysłaniają nazwy z kontekstu zapytania.*

*To wszystko?*

*Pytalismy o osoby, a nie o krotki złączenia Osoba i Wynik!*

Osoby mające jakiś wynik lepszy niż jakiś wynik Anny Abackiej

SELECT DISTINCT Osoby.\* FROM Osoba JOIN Wynik ON id=osoba WHERE wynik > ANY (SELECT wynik FROM Wynik JOIN Osoba ON id=osoba WHERE nazwisko='Abacka' AND imie='Anna');

*Podzapytanie jest wyliczane "w kontekście" zapytania, ale użyte w nim nazwy (relacje, zmienne, atrybuty) przysłaniają nazwy z kontekstu zapytania.*

*To wszystko?*

*Pytalismy o osoby, a nie o krotki złączenia Osoba i Wynik!*

Osoby mające jakiś wynik lepszy niż wszystkie wyniki Anny Abackiej

Osoby mające jakiś wynik lepszy niż wszystkie wyniki Anny Abackiej

SELECT DISTINCT Osoba.\* FROM Osoba JOIN Wynik ON id=osoba WHERE wynik  $>$  ALL  $(...)$ ;

Osoby mające jakiś wynik lepszy niż wszystkie wyniki Anny Abackiej

SELECT DISTINCT Osoba.\* FROM Osoba JOIN Wynik ON id=osoba WHERE wynik > ALL (SELECT wynik FROM Wynik JOIN Osoba ON id=osoba WHERE nazwisko='Abacka' AND imie='Anna');

Osoby, które od zeszłego roku poprawiły jakiś swój wynik

Osoby, które od zeszłego roku poprawiły jakiś swój wynik

Osoby, które mają jakiś wynik za zadanie zrobiony w 2022 roku lepszy, niż ich wszystkie wyniki za to zadanie w ubiegłych latach.

*czyli*

Osoby, które od zeszłego roku poprawiły jakiś swój wynik *czyli*

Osoby, które mają jakiś wynik za zadanie zrobiony w 2022 roku lepszy, niż ich wszystkie wyniki za to zadanie w ubiegłych latach.

SELECT Osoba.\* FROM Osoba JOIN Wynik ON id=osoba WHERE EXTRACT(year FROM czasWyk)=2022 AND wynik>

Osoby, które od zeszłego roku poprawiły jakiś swój wynik

Osoby, które mają jakiś wynik za zadanie zrobiony w 2022 roku lepszy, niż ich wszystkie wyniki za to zadanie w ubiegłych latach.

*czyli*

SELECT Osoba.\* FROM Osoba JOIN Wynik ON id=osoba WHERE EXTRACT(year FROM czasWyk)=2022 AND wynik>

Osoby, które od zeszłego roku poprawiły jakiś swój wynik

Osoby, które mają jakiś wynik za zadanie zrobiony w 2022 roku lepszy, niż ich wszystkie wyniki za to zadanie w ubiegłych latach.

*czyli*

SELECT Osoba.\* FROM Osoba JOIN Wynik ON id=osoba WHERE EXTRACT(year FROM czasWyk)=2022 AND wynik> ALL(wyniki tej osoby dla tego zadania w ubiegłych latach);

Osoby, które od zeszłego roku poprawiły jakiś swój wynik

Osoby, które mają jakiś wynik za zadanie zrobiony w 2022 roku lepszy, niż ich wszystkie wyniki za to zadanie w ubiegłych latach.

*czyli*

SELECT Osoba.\* FROM Osoba JOIN Wynik ON id=osoba WHERE EXTRACT(year FROM czasWyk)=2022 AND wynik> ALL(wyniki tej osoby dla tego zadania w ubiegłych latach);

SELECT wynik FROM Wynik WHERE osoba=? AND zad=? AND EXTRACT(year FROM czasWyk)<2022;

Osoby, które od zeszłego roku poprawiły jakiś swój wynik *czyli*

Osoby, które mają jakiś wynik za zadanie zrobiony w 2022 roku lepszy, niż ich wszystkie wyniki za to zadanie w ubiegłych latach.

SELECT Osoba.\* FROM Osoba JOIN Wynik ON id=osoba WHERE EXTRACT(year FROM czasWyk)=2022 AND wynik> ALL(wyniki tej osoby dla tego zadania w ubiegłych latach);

SELECT wynik FROM Wynik WHERE osoba=? AND zad=? AND EXTRACT(year FROM czasWyk)<2022;

Osoby, które od zeszłego roku poprawiły jakiś swój wynik *czyli*

Osoby, które mają jakiś wynik za zadanie zrobiony w 2022 roku lepszy, niż ich wszystkie wyniki za to zadanie w ubiegłych latach.

SELECT Osoba.\* FROM Osoba JOIN Wynik w1 ON id=osoba WHERE EXTRACT(year FROM czasWyk)=2022 AND wynik> ALL(wyniki tej osoby dla tego zadania w ubiegłych latach);

SELECT wynik FROM Wynik WHERE osoba=w1.osoba AND zad=w1.zad AND EXTRACT(year FROM czasWyk)<2022;

Osoby, które od zeszłego roku poprawiły jakiś swój wynik *czyli*

Osoby, które mają jakiś wynik za zadanie zrobiony w 2022 roku lepszy, niż ich wszystkie wyniki za to zadanie w ubiegłych latach.

SELECT Osoba.\* FROM Osoba JOIN Wynik w1 ON id=osoba WHERE EXTRACT(year FROM czasWyk)=2022 AND wynik> ALL(

SELECT wynik FROM Wynik WHERE osoba=w1.osoba AND zad=w1.zad AND EXTRACT(year FROM czasWyk)<2022;

Osoby, które od zeszłego roku poprawiły jakiś swój wynik *czyli*

Osoby, które mają jakiś wynik za zadanie zrobiony w 2022 roku lepszy, niż ich wszystkie wyniki za to zadanie w ubiegłych latach.

SELECT Osoba.\* FROM Osoba JOIN Wynik w1 ON id=osoba WHERE EXTRACT(year FROM czasWyk)=2022 AND wynik> ALL( SELECT wynik FROM Wynik WHERE osoba=w1.osoba AND zad=w1.zad

AND EXTRACT(year FROM czasWyk)<2022);

Osoby, które od zeszłego roku poprawiły jakiś swój wynik *czyli*

Osoby, które mają jakiś wynik za zadanie zrobiony w 2022 roku lepszy, niż ich wszystkie wyniki za to zadanie w ubiegłych latach.

SELECT Osoba.\* FROM Osoba JOIN Wynik w1 ON id=osoba WHERE EXTRACT(year FROM czasWyk)=2022 AND wynik> ALL(SELECT wynik FROM Wynik WHERE osoba=w1.osoba AND zad=w1.zad AND EXTRACT(year FROM czasWyk)<2022);

Osoby, które od zeszłego roku poprawiły jakiś swój wynik *czyli*

Osoby, które mają jakiś wynik za zadanie zrobiony w 2022 roku lepszy, niż ich wszystkie wyniki za to zadanie w ubiegłych latach.

SELECT Osoba.\* FROM Osoba JOIN Wynik w1 ON id=osoba WHERE EXTRACT(year FROM czasWyk)=2022 AND wynik> ALL(SELECT wynik FROM Wynik WHERE osoba=w1.osoba AND zad=w1.zad AND EXTRACT(year FROM czasWyk)<2022);

*W tym przykładzie mamy przykład podzapytania zależnego - w jego treści pojawiają się odwołania do krotki, dla której jest obliczane i musi być obliczane wielokrotnie.*

- 
- 
- -
- 
- 
- -

Osoby, które uzyskały wynik 100 za jakieś zadanie z kategorii BD występujące również w tabeli Klas

Osoby, które uzyskały wynik 100 za jakieś zadanie z kategorii BD występujące również w tabeli Klas

SELECT \* FROM Osoba JOIN Wynik ON osoba=id WHERE wynik=100 AND zad IN (...)

Osoby, które uzyskały wynik 100 za jakieś zadanie z kategorii BD występujące również w tabeli Klas

SELECT \* FROM Osoba JOIN Wynik ON osoba=id WHERE wynik=100 AND zad IN (...)

Osoby, które uzyskały wynik 100 za jakieś zadanie z kategorii BD występujące również w tabeli Klas

SELECT \* FROM Osoba JOIN Wynik ON osoba=id WHERE wynik=100 AND zad IN (...)

SELECT Zad.id FROM Zad JOIN Klas ON id=zad JOIN Kat ON Kat.id=Klas.kat WHERE Kat.nazwa='BD'

Osoby, które uzyskały wynik 100 za jakieś zadanie z kategorii BD występujące również w tabeli Klas

SELECT \* FROM Osoba JOIN Wynik ON osoba=id WHERE wynik=100 AND zad IN (

SELECT Zad.id FROM Zad JOIN Klas ON id=zad JOIN Kat ON Kat.id=Klas.kat WHERE Kat.nazwa='BD');

Osoby, które uzyskały wynik 100 za jakieś zadanie z kategorii BD występujące również w tabeli Klas

SELECT \* FROM Osoba JOIN Wynik ON osoba=id WHERE wynik=100 AND zad IN ( SELECT Zad.id FROM Zad JOIN Klas ON id=zad JOIN Kat ON Kat.id=Klas.kat WHERE Kat.nazwa='BD');
Osoby, które uzyskały wynik 100 za jakieś zadanie z kategorii BD występujące również w tabeli Klas

SELECT \* FROM Osoba JOIN Wynik ON osoba=id WHERE wynik=100 AND zad IN (SELECT Zad.id FROM Zad JOIN Klas ON id=zad JOIN Kat ON Kat.id=Klas.kat WHERE Kat.nazwa='BD');

Osoby, które uzyskały wynik 100 za jakieś zadanie z kategorii BD występujące również w tabeli Klas

SELECT \* FROM Osoba JOIN Wynik ON osoba=id WHERE wynik=100 AND zad IN (SELECT Zad.id FROM Zad JOIN Klas ON id=zad JOIN Kat ON Kat.id=Klas.kat WHERE Kat.nazwa='BD');

*To wszystko?*

Osoby, które uzyskały wynik 100 za jakieś zadanie z kategorii BD występujące również w tabeli Klas

SELECT DISTINCT Osoba.\* FROM Osoba JOIN Wynik ON osoba=id WHERE wynik=100 AND zad IN (SELECT Zad.id FROM Zad JOIN Klas ON id=zad JOIN Kat ON Kat.id=Klas.kat WHERE Kat.nazwa='BD');

*To wszystko?*

Osoby, które uzyskały wynik 100 za jakieś zadanie z kategorii BD występujące również w tabeli Klas

SELECT DISTINCT Osoba.\* FROM Osoba JOIN Wynik ON osoba=id WHERE wynik=100 AND zad IN (SELECT Zad.id FROM Zad JOIN Klas ON id=zad JOIN Kat ON Kat.id=Klas.kat WHERE Kat.nazwa='BD');

*To wszystko? To wszystko?*

Osoby, które uzyskały wynik 100 za jakieś zadanie z kategorii BD występujące również w tabeli Klas

SELECT DISTINCT Osoba.\* FROM Osoba JOIN Wynik ON osoba=id WHERE wynik=100 AND zad IN (SELECT Zad.id FROM Zad JOIN Klas ON id=zad JOIN Kat ON Kat.id=Klas.kat WHERE Kat.nazwa='BD');

Osoby, które uzyskały wynik 100 za jakieś zadanie z kategorii BD występujące również w tabeli Klas

SELECT DISTINCT Osoba.\* FROM Osoba JOIN Wynik ON osoba=id WHERE wynik=100 AND zad IN (SELECT Zad.id FROM Zad JOIN Klas ON id=zad JOIN Kat ON Kat.id=Klas.kat WHERE Kat.nazwa='BD');

Osoby, które uzyskały wynik 100 za jakieś zadanie z kategorii BD występujące również w tabeli Klas

SELECT DISTINCT Osoba.\* FROM Osoba JOIN Wynik ON osoba=id WHERE wynik=100 AND zad IN (SELECT Zad.id FROM Klas JOIN Kat ON Kat.id=Klas.kat WHERE Kat.nazwa='BD');

Osoby, które uzyskały wynik 100 za jakieś zadanie z kategorii BD występujące również w tabeli Klas

SELECT DISTINCT Osoba.\* FROM Osoba JOIN Wynik ON osoba=id WHERE wynik=100 AND zad IN (SELECT Zad.id FROM Klas JOIN Kat ON Kat.id=Klas.kat WHERE Kat.nazwa='BD');

Osoby, które uzyskały wynik 100 za jakieś zadanie z kategorii BD występujące również w tabeli Klas

SELECT DISTINCT Osoba.\* FROM Osoba JOIN Wynik ON osoba=id WHERE wynik=100 AND zad IN (SELECT Klas.zad FROM Klas JOIN Kat ON Kat.id=Klas.kat WHERE Kat.nazwa='BD');

- 
- 
- 
- 
- 
- 
- 
- 

Osoby, które od zeszłego roku poprawiły swój wynik za jakieś zadanie.

Osoby, które od zeszłego roku poprawiły swój wynik za jakieś zadanie *czyli* istnieje ich gorszy wynik za to samo zadanie z ubiegłych lat

Osoby, które od zeszłego roku poprawiły swój wynik za jakieś zadanie *czyli* istnieje ich gorszy wynik za to samo zadanie z ubiegłych lat

SELECT Osoba.\* FROM Osoba JOIN Wynik ON id=osoba WHERE EXTRACT(year FROM czasWyk)=2022 AND EXISTS(...)

Osoby, które od zeszłego roku poprawiły swój wynik za jakieś zadanie *czyli* istnieje ich gorszy wynik za to samo zadanie z ubiegłych lat

SELECT Osoba.\* FROM Osoba JOIN Wynik ON id=osoba WHERE EXTRACT(year FROM czasWyk)=2022 AND EXISTS(...)

Osoby, które od zeszłego roku poprawiły swój wynik za jakieś zadanie *czyli* istnieje ich gorszy wynik za to samo zadanie z ubiegłych lat

SELECT Osoba.\* FROM Osoba JOIN Wynik ON id=osoba WHERE EXTRACT(year FROM czasWyk)=2020 AND EXISTS(...)

SELECT \* FROM Wynik WHERE EXTRACT(year FROM czasWyk)<2022 AND osoba=osoba AND zad=zad AND wynik<wynik

Osoby, które od zeszłego roku poprawiły swój wynik za jakieś zadanie *czyli* istnieje ich gorszy wynik za to samo zadanie z ubiegłych lat

SELECT Osoba.\* FROM Osoba JOIN Wynik w1 ON id=osoba WHERE EXTRACT(year FROM czasWyk)=2022 AND EXISTS(...)

SELECT \* FROM Wynik WHERE EXTRACT(year FROM czasWyk)<2022 AND osoba=w1.osoba AND zad=w1.zad AND wynik<w1.wynik

Osoby, które od zeszłego roku poprawiły swój wynik za jakieś zadanie *czyli* istnieje ich gorszy wynik za to samo zadanie z ubiegłych lat

SELECT Osoba.\* FROM Osoba JOIN Wynik w1 ON id=osoba WHERE EXTRACT(year FROM czasWyk)=2022 AND EXISTS(...)

SELECT \* FROM Wynik WHERE EXTRACT(year FROM czasWyk)<2022 AND osoba=w1.osoba AND zad=w1.zad AND wynik<w1.wynik

Osoby, które od zeszłego roku poprawiły swój wynik za jakieś zadanie. *czyli* istnieje ich gorszy wynik za to samo zadanie z ubiegłych lat

SELECT Osoba.\* FROM Osoba JOIN Wynik w1 ON id=osoba WHERE EXTRACT(year FROM czasWyk)=2022 AND EXISTS(...)

SELECT \* FROM Wynik WHERE EXTRACT(year FROM czasWyk)<2022 AND osoba=w1.osoba AND zad=w1.zad AND wynik<w1.wynik

Osoby, które od zeszłego roku poprawiły swój wynik za jakieś zadanie *czyli* istnieje ich gorszy wynik za to samo zadanie z ubiegłych lat

SELECT Osoba.\* FROM Osoba JOIN Wynik w1 ON id=osoba WHERE EXTRACT(year FROM czasWyk)=2022 AND EXISTS(...)

SELECT \* FROM Wynik w2 WHERE EXTRACT(year FROM czasWyk)<2022 AND w2.osoba=w1.osoba AND w2.zad=w1.zad AND w2.wynik<w1.wynik

Osoby, które od zeszłego roku poprawiły swój wynik za jakieś zadanie *czyli* istnieje ich gorszy wynik za to samo zadanie z ubiegłych lat

SELECT Osoba.\* FROM Osoba JOIN Wynik w1 ON id=osoba WHERE EXTRACT(year FROM czasWyk)=2022 AND EXISTS(

SELECT \* FROM Wynik w2 WHERE EXTRACT(year FROM czasWyk)<2022 AND w2.osoba=w1.osoba AND w2.zad=w1.zad AND w2.wynik<w1.wynik);

Osoby, które od zeszłego roku poprawiły swój wynik za jakieś zadanie *czyli* istnieje ich gorszy wynik za to samo zadanie z ubiegłych lat

SELECT Osoba.\* FROM Osoba JOIN Wynik w1 ON id=osoba WHERE EXTRACT(year FROM czasWyk)=2022 AND EXISTS( SELECT \* FROM Wynik w2 WHERE EXTRACT(year FROM czasWyk)<2022 AND w2.osoba=w1.osoba AND w2.zad=w1.zad AND w2.wynik<w1.wynik);

Osoby, które od zeszłego roku poprawiły swój wynik za jakieś zadanie *czyli* istnieje ich gorszy wynik za to samo zadanie z ubiegłych lat

SELECT Osoba.\* FROM Osoba JOIN Wynik w1 ON id=osoba WHERE EXTRACT(year FROM czasWyk)=2022 AND EXISTS( SELECT \* FROM Wynik w2 WHERE EXTRACT(year FROM czasWyk)<2022 AND w2.osoba=w1.osoba AND w2.zad=w1.zad AND w2.wynik<w1.wynik);

*W podzapytaniu nie ma sensu bawić się w sortowanie, usuwanie duplikatów (ew. w rzutowanie przy EXISTS). To zbędna praca.*

# Alternatywne postaci zapytań

### Alternatywne postaci zapytań

To samo pytanie można zadać na kilka istotnie różnych sposobów. Posłużymy się teraz przykładami z bazy zapisów. Osoby, które chodziły na wykład z Baz Danych można znaleźć:

- ●wybierając tych, którzy łączą się z wpisem do jakiejś grupy wykładowej z Baz danych (JOIN);
- ●wybierając osoby, których kody są w zbiorze tych, które dotyczą wyboru grupy wykładowej... (IN);
- ●wybierając osoby, dla których istnieje wybór, dla którego istnieje grupa, dla której istnieje.... (EXISTS)

Wybierzmy nazwiska osób, które zapisały się (kiedykolwiek) na wykład z Baz danych - zastosujmy JOIN

SELECT DISTINCT nazwisko FROM uzytkownik JOIN wybor USING(kod\_uz) JOIN grupa USING(kod\_grupy) JOIN przedmiot\_semestr USING(kod\_przed\_sem) JOIN przedmiot using(kod\_przed) WHERE rodzaj\_zajec='w' AND nazwa='Bazy danych';

Wybierzmy nazwiska osób, które zapisały się (kiedykolwiek) na wykład z Baz danych - zastosujmy IN

SELECT DISTINCT nazwisko FROM uzytkownik WHERE kod\_uz IN (SELECT kod\_uz FROM wybor WHERE kod\_grupy IN (SELECT kod\_grupy FROM grupa WHERE rodzaj zajec='w' AND kod przed sem IN (SELECT kod\_przed\_sem FROM przedmiot\_semestr WHERE kod\_przed IN (SELECT kod\_przed FROM przedmiot WHERE nazwa='Bazy danych'))));

Wybierzmy nazwiska osób, które zapisały się (kiedykolwiek) na wykład z Baz danych - zastosujmy EXISTS

SELECT DISTINCT nazwisko FROM uzytkownik u WHERE EXISTS(SELECT \* FROM wybor w WHERE u.kod\_uz=w.kod\_uz AND EXISTS (SELECT \* FROM grupa g WHERE rodzaj\_zajec='w' AND g.kod\_grupy=w.kod\_grupy AND EXISTS (SELECT \* FROM przedmiot\_semestr ps WHERE ps.kod\_przed\_sem=g.kod\_przed\_sem AND EXISTS (SELECT \* FROM przedmiot p WHERE p.nazwa='Bazy danych' AND p.kod\_przed=ps.kod\_przed))));

Aby porównać działanie tych wersji możemy je wykonać poprzedzając poleceniem EXPLAIN lub EXPLAIN ANALYZE:

**explain analyze** select nazwisko from uzytkownik join wybor using(kod\_uz) join ....

Aby porównać działanie tych wersji możemy je wykonać poprzedzając poleceniem EXPLAIN lub EXPLAIN ANALYZE:

QUERY PLAN

---------------------------------------------------------------------------------------------------------------------------- Unique (cost=53.41..53.46 rows=9 width=11) (actual time=2.945..3.114 rows=254 loops=1)

 -> Sort (cost=53.41..53.44 rows=9 width=11) (actual time=2.944..2.984 rows=306 loops=1) Sort Key: uzytkownik.nazwisko

Sort Method: quicksort Memory: 39kB

- $\rightarrow$  Nested Loop (cost=22.41..53.27 rows=9 width=11) (actual time=0.375..1.925 rows=306 loops=1)
- -> Nested Loop (cost=22.13..50.59 rows=9 width=4) (actual time=0.368..1.012 rows=306 loops=1)
	- -> Hash Join (cost=21.84..47.24 rows=1 width=4) (actual time=0.353..0.650 rows=3 loops=1) Hash Cond: (grupa.kod\_przed\_sem = przedmiot\_semestr.kod\_przed\_sem)
	- -> Seq Scan on grupa (cost=0.00..24.30 rows=289 width=8) (actual time=0.017..0.298 rows=289 loops=1) Filter: (rodzaj\_zajec = 'w'::bpchar) Rows Removed by Filter: 855
	- -> Hash (cost=21.83..21.83 rows=1 width=4) (actual time=0.291..0.291 rows=3 loops=1)

Buckets: 1024 Batches: 1 Memory Usage: 9kB

-> Hash Join (cost=13.18..21.83 rows=1 width=4) (actual time=0.141..0.289 rows=3 loops=1)

Hash Cond: (przedmiot semestr.kod przed = przedmiot.kod przed)

-> Seg Scan on przedmiot semestr (cost=0.00..7.47 rows=447 width=8) (actual time=0.010..0.078 rows=447

loops=1)

 -> Hash (cost=13.16..13.16 rows=1 width=4) (actual time=0.105..0.106 rows=1 loops=1) Buckets: 1024 Batches: 1 Memory Usage: 9kB

Aby porównać działanie tych wersji możemy je wykonać poprzedzając poleceniem EXPLAIN lub EXPLAIN ANALYZE:

QUERY PLAN

--------------------------------------------------------------------------------------------------------------------------- -> Sort (cost=53.41..53.44 rows=9 width=11) (actual time=2.944..2.984 rows=306 loops=1) Sort Key: uzytkownik.nazwisko Sort Method: quicksort Memory: 39kB -> Nested Loop (cost=22.41..53.27 rows=9 width=11) (actual time=0.375..1.925 rows=306 loops=1)  $\rightarrow$  Nested Loop (cost=22.13..50.59 rows=9 width=4) (actual time=0.368..1.012 rows=306 loops=1) -> Hash Join (cost=21.84..47.24 rows=1 width=4) (actual time=0.353..0.650 rows=3 loops=1) Hash Cond: (grupa.kod\_przed\_sem = przedmiot\_semestr.kod\_przed\_sem) -> Seq Scan on grupa (cost=0.00..24.30 rows=289 width=8) (actual time=0.017..0.298 rows=289 loops=1) Filter: (rodzaj\_zajec = 'w'::bpchar) Rows Removed by Filter: 855 -> Hash (cost=21.83..21.83 rows=1 width=4) (actual time=0.291..0.291 rows=3 loops=1) Buckets: 1024 Batches: 1 Memory Usage: 9kB -> Hash Join (cost=13.18..21.83 rows=1 width=4) (actual time=0.141..0.289 rows=3 loops=1) Hash Cond: (przedmiot semestr.kod przed = przedmiot.kod przed) -> Seg Scan on przedmiot semestr (cost=0.00..7.47 rows=447 width=8) (actual time=0.010..0.078 rows=447 loops=1) -> Hash (cost=13.16..13.16 rows=1 width=4) (actual time=0.105..0.106 rows=1 loops=1) Buckets: 1024 Batches: 1 Memory Usage: 9kB

 $\sim$  Seq Scan on przedmiot (cost=0.00..13.16 rows=1 width=4) (actual time=0.014..0.102 rows=1 loops=1)

Aby porównać działanie tych wersji możemy je wykonać poprzedzając poleceniem EXPLAIN lub EXPLAIN ANALYZE:

QUERY PLAN

- -> Nested Loop (cost=22.41..53.27 rows=9 width=11) (actual time=0.375..1.925 rows=306 loops=1)
- -> Nested Loop (cost=22.13..50.59 rows=9 width=4) (actual time=0.368..1.012 rows=306 loops=1) -> Hash Join (cost=21.84..47.24 rows=1 width=4) (actual time=0.353..0.650 rows=3 loops=1) Hash Cond: (grupa.kod\_przed\_sem = przedmiot\_semestr.kod\_przed\_sem)
	- -> Seq Scan on grupa (cost=0.00..24.30 rows=289 width=8) (actual time=0.017..0.298 rows=289 loops=1) Filter: (rodzaj\_zajec = 'w'::bpchar)

Rows Removed by Filter: 855

-> Hash (cost=21.83..21.83 rows=1 width=4) (actual time=0.291..0.291 rows=3 loops=1)

Buckets: 1024 Batches: 1 Memory Usage: 9kB

----------------------------------------------------------------------------------------------------------------------------

- -> Hash Join (cost=13.18..21.83 rows=1 width=4) (actual time=0.141..0.289 rows=3 loops=1)
- Hash Cond: (przedmiot semestr.kod przed = przedmiot.kod przed)
- -> Seg Scan on przedmiot semestr (cost=0.00..7.47 rows=447 width=8) (actual time=0.010..0.078 rows=447

loops=1)

- -> Hash (cost=13.16..13.16 rows=1 width=4) (actual time=0.105..0.106 rows=1 loops=1) Buckets: 1024 Batches: 1 Memory Usage: 9kB
	- -> Seq Scan on przedmiot (cost=0.00..13.16 rows=1 width=4) (actual time=0.014..0.102 rows=1 loops=1) Filter: (nazwa = 'Bazy danych'::text)

Rows Removed by Filter: 572

 $\sim$  Index Only Sean using wybor, key on wybor (east=0.29...3.12 rows=24 width=8) (actual time=0.012.0.007 rows=102

Aby porównać działanie tych wersji możemy je wykonać poprzedzając poleceniem EXPLAIN lub EXPLAIN ANALYZE:

QUERY PLAN

loops=

loops=

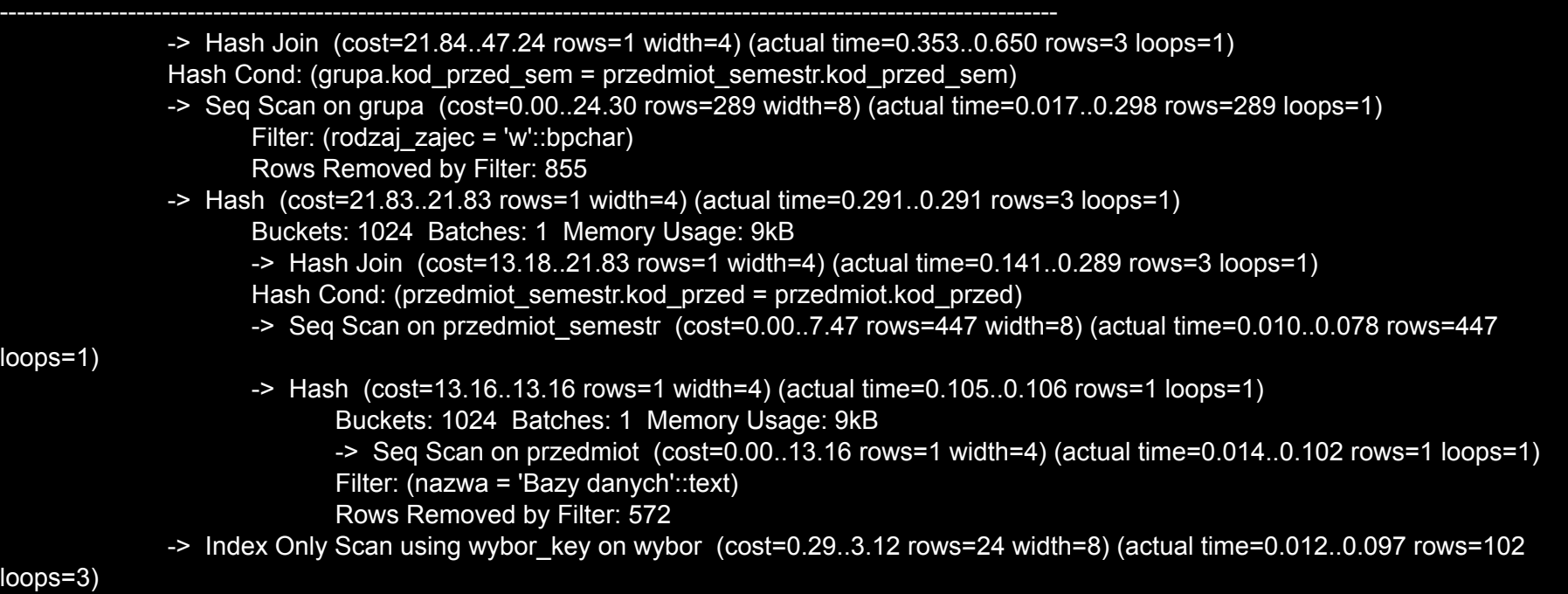

 $Inday$  Cond: (kod\_grupy = grupa kod\_grupy)

Aby porównać działanie tych wersji możemy je wykonać poprzedzając poleceniem EXPLAIN lub EXPLAIN ANALYZE:

#### QUERY PLAN

Heap Fetches: 306

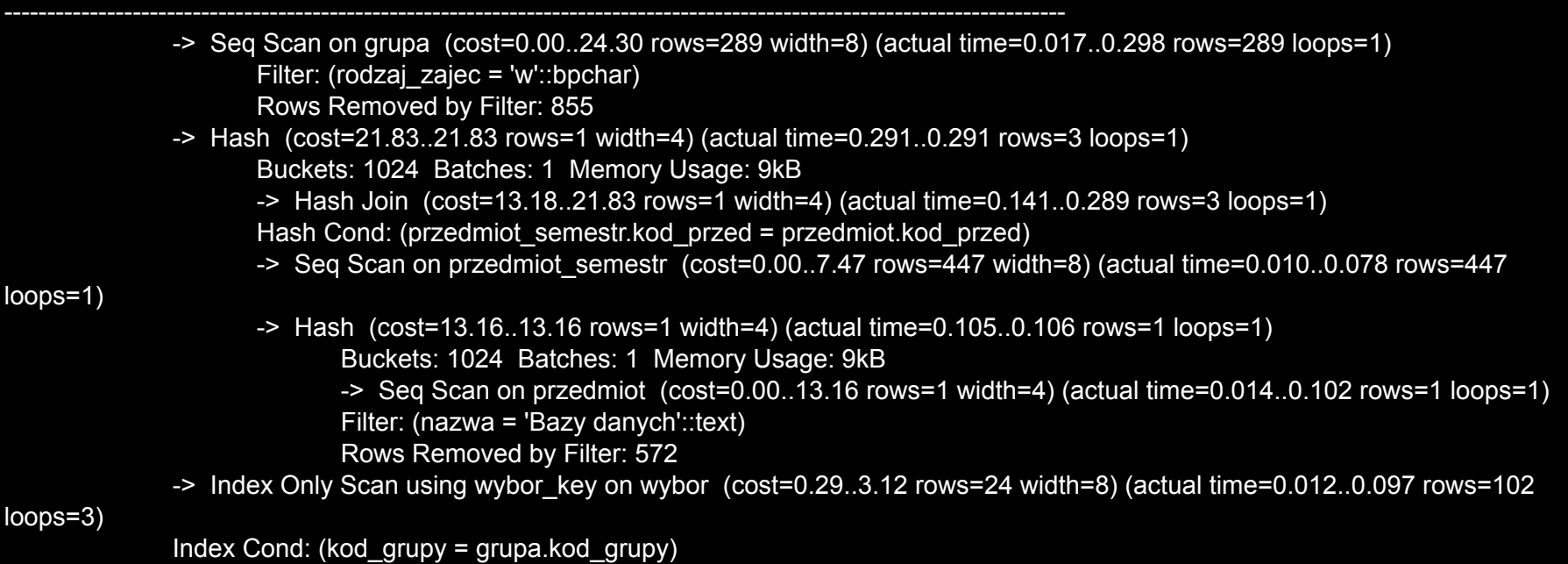

 $\sim$  Index Sean using uzytkownik, key on uzytkownik (eest=0.28..0.30 rows=1 width=15) (estual time=0.002..0.002 rows=1

Aby porównać działanie tych wersji możemy je wykonać poprzedzając poleceniem EXPLAIN lub EXPLAIN ANALYZE:

QUERY PLAN

-> Index Only Scan using wybor key on wybor (cost=0.29..3.12 rows=24 width=8) (actual time=0.012..0.097 rows=102 loops=3)

 Index Cond: (kod\_grupy = grupa.kod\_grupy) Heap Fetches: 306

----------------------------------------------------------------------------------------------------------------------------

-> Index Scan using uzytkownik key on uzytkownik (cost=0.28..0.30 rows=1 width=15) (actual time=0.002..0.002 rows=1 loops=306)

```
Index Cond: (kod_uz = wybor.kod_uz)
Planning Time: 1.020 ms
Execution Time: 3.205 ms
```
(28 rows)

Aby porównać działanie tych wersji możemy je wykonać poprzedzając poleceniem EXPLAIN lub EXPLAIN ANALYZE:

QUERY PLAN

-> Index Only Scan using wybor key on wybor (cost=0.29..3.12 rows=24 width=8) (actual time=0.012..0.097 rows=102 loops=3)

 Index Cond: (kod\_grupy = grupa.kod\_grupy) Heap Fetches: 306

----------------------------------------------------------------------------------------------------------------------------

-> Index Scan using uzytkownik key on uzytkownik (cost=0.28..0.30 rows=1 width=15) (actual time=0.002..0.002 rows=1 loops=306)

Index Cond: (kod  $uz = wybor.kod uz)$ 

Planning Time: 1.020 ms

#### **Execution Time: 3.205ms**

(28 rows)

● JOIN -  $\bullet$  IN -● EXISTS -
● JOIN - Execution Time: 3.205 ms  $\bullet$  IN -● EXISTS -

● JOIN - Execution Time: 3.205 ms ● IN - Execution Time: 5.233 ms ● EXISTS -

● JOIN - Execution Time: 3.205 ms ● IN - Execution Time: 5.233 ms ● EXISTS - Execution Time: 1.659 ms

Zapytanie z negacją ma inne możliwe postaci. Pytając o osoby, które nigdy na wykład z BD nie chodziły, możemy:

●wybrać osoby, które nie należą (NOT IN) do grupy uczestników wykładów z Baz danych;

- ●wybrać osoby, które nie należą (NOT IN) do grupy uczestników wykładów z Baz danych;
- ●wybrać osoby, dla których nie istnieje (NOT EXISTS) wpis na wykład z Baz danych;

- ●wybrać osoby, które nie należą (NOT IN) do grupy uczestników wykładów z Baz danych;
- ●wybrać osoby, dla których nie istnieje (NOT EXISTS) wpis na wykład z Baz danych;
- ●od wszystkich osób możemy odjąć (EXCEPT) te, które chodziły na wykład z Baz danych;

- ●wybrać osoby, które nie należą (NOT IN) do grupy uczestników wykładów z Baz danych;
- ●wybrać osoby, dla których nie istnieje (NOT EXISTS) wpis na wykład z Baz danych;
- ●od wszystkich osób możemy odjąć (EXCEPT) te, które chodziły na wykład z Baz danych;
- ●złączyć lewostronnie (LEFT JOIN) wszystkie osoby z wpisami na wykład z Baz danych i znaleźć te, które z niczym się nie połączyły (np. Wybor.kod\_uz IS NULL).

Wybieramy osoby, które nie należą (NOT IN) do grupy uczestników wykładów z Baz danych.

Wybieramy osoby, które nie należą (NOT IN) do grupy uczestników wykładów z Baz danych.

select nazwisko from uzytkownik where kod uz not in (select wybor.kod\_uz from wybor join grupa using(kod\_grupy) join przedmiot\_semestr using(kod\_przed\_sem) join przedmiot using(kod\_przed) where nazwa='Bazy danych' and rodzaj\_zajec='w');

Wybieramy osoby, które nie należą (NOT IN) do grupy uczestników wykładów z Baz danych.

select nazwisko from uzytkownik where kod uz not in (select wybor.kod\_uz from wybor join grupa using(kod\_grupy) join przedmiot\_semestr using(kod\_przed\_sem) join przedmiot using(kod\_przed) where nazwa='Bazy danych' and rodzaj\_zajec='w');

Wybieramy osoby, które nie należą (NOT IN) do grupy uczestników wykładów z Baz danych.

select nazwisko from uzytkownik where kod uz not in (select wybor.kod\_uz from wybor join grupa using(kod\_grupy) join przedmiot\_semestr using(kod\_przed\_sem) join przedmiot using(kod\_przed) where nazwa='Bazy danych' and rodzaj\_zajec='w');

Execution Time: 2.587 ms

Wybieramy osoby, dla których nie istnieje (NOT EXISTS) wpis na wykład z Baz danych.

Wybieramy osoby, dla których nie istnieje (NOT EXISTS) wpis na wykład z Baz danych.

select nazwisko from uzytkownik u where not exists (select \* from wybor join grupa using (kod grupy) join przedmiot\_semestr using(kod\_przed\_sem) join przedmiot using(kod\_przed) where nazwa='Bazy danych' and rodzaj\_zajec='w' and wybor.kod uz=u.kod uz);

Wybieramy osoby, dla których nie istnieje (NOT EXISTS) wpis na wykład z Baz danych.

select nazwisko from uzytkownik u where not exists (select \* from wybor join grupa using (kod grupy) join przedmiot\_semestr using(kod\_przed\_sem) join przedmiot using(kod\_przed) where nazwa='Bazy danych' and rodzaj\_zajec='w' and wybor.kod uz=u.kod uz);

Wybieramy osoby, dla których nie istnieje (NOT EXISTS) wpis na wykład z Baz danych.

select nazwisko from uzytkownik u where not exists (select \* from wybor join grupa using (kod grupy) join przedmiot\_semestr using(kod\_przed\_sem) join przedmiot using(kod\_przed) where nazwa='Bazy danych' and rodzaj\_zajec='w' and wybor.kod uz=u.kod uz);

Execution Time: 1.810 ms

Od wszystkich osób możemy odjąć (EXCEPT) te, które chodziły na wykład z Baz danych.

Od wszystkich osób możemy odjąć (EXCEPT) te, które chodziły na wykład z Baz danych.

(select nazwisko,kod\_uz from uzytkownik) except

(select nazwisko,kod\_uz from uzytkownik join wybor using(kod\_uz) join grupa using(kod\_grupy) join przedmiot\_semestr using(kod\_przed\_sem) join przedmiot using(kod\_przed) where nazwa='Bazy danych' and rodzaj\_zajec='w');

Od wszystkich osób możemy odjąć (EXCEPT) te, które chodziły na wykład z Baz danych.

(select nazwisko,kod\_uz from uzytkownik) except

(select nazwisko,kod\_uz from uzytkownik join wybor using(kod\_uz) join grupa using(kod\_grupy) join przedmiot\_semestr using(kod\_przed\_sem) join przedmiot using(kod\_przed) where nazwa='Bazy danych' and rodzaj\_zajec='w');

Od wszystkich osób możemy odjąć (EXCEPT) te, które chodziły na wykład z Baz danych.

(select nazwisko,kod\_uz from uzytkownik) except

(select nazwisko,kod\_uz from uzytkownik join wybor using(kod\_uz) join grupa using(kod\_grupy) join przedmiot\_semestr using(kod przed sem) join przedmiot using(kod przed) where nazwa='Bazy danych' and rodzaj\_zajec='w');

Execution Time: 4.350 ms

Łączymy lewostronnie (LEFT JOIN) wszystkie osoby z wpisami na wykład z Baz danych i znajdujemy te osoby, które z niczym się nie połączyły.

Łączymy lewostronnie (LEFT JOIN) wszystkie osoby z wpisami na wykład z Baz danych i znajdujemy te osoby, które z niczym się nie połączyły.

select nazwisko from uzytkownik left join ((select wybor.kod\_uz from wybor join grupa using(kod\_grupy) join przedmiot\_semestr using(kod\_przed\_sem) join przedmiot using(kod\_przed) where nazwa='Bazy danych' and rodzaj zajec='w')) AA using(kod uz) where AA.kod uz IS NULL;

Łączymy lewostronnie (LEFT JOIN) wszystkie osoby z wpisami na wykład z Baz danych i znajdujemy te osoby, które z niczym się nie połączyły.

select nazwisko from uzytkownik left join ((select wybor.kod\_uz from wybor join grupa using(kod\_grupy) join przedmiot\_semestr using(kod\_przed\_sem) join przedmiot using(kod\_przed) where nazwa='Bazy danych' and rodzaj zajec='w')) AA using(kod uz) where AA.kod uz IS NULL;

Łączymy lewostronnie (LEFT JOIN) wszystkie osoby z wpisami na wykład z Baz danych i znajdujemy te osoby, które z niczym się nie połączyły.

select nazwisko from uzytkownik left join ((select wybor.kod\_uz from wybor join grupa using(kod\_grupy) join przedmiot\_semestr using(kod\_przed\_sem) join przedmiot using(kod\_przed) where nazwa='Bazy danych' and rodzaj zajec='w')) AA using(kod uz) where AA.kod uz IS NULL;

Łączymy lewostronnie (LEFT JOIN) wszystkie osoby z wpisami na wykład z Baz danych i znajdujemy te osoby, które z niczym się nie połączyły.

select nazwisko from uzytkownik left join ((select wybor.kod\_uz from wybor join grupa using(kod\_grupy) join przedmiot\_semestr using(kod\_przed\_sem) join przedmiot using(kod\_przed) where nazwa='Bazy danych' and rodzaj zajec='w')) AA using(kod uz) where AA.kod uz IS NULL;

Łączymy lewostronnie (LEFT JOIN) wszystkie osoby z wpisami na wykład z Baz danych i znajdujemy te osoby, które z niczym się nie połączyły.

select nazwisko from uzytkownik left join ((select wybor.kod\_uz from wybor join grupa using(kod\_grupy) join przedmiot\_semestr using(kod\_przed\_sem) join przedmiot using(kod\_przed) where nazwa='Bazy danych' and rodzaj zajec='w')) AA using(kod uz) where AA.kod uz IS NULL;

#### Execution Time: 1.736 ms

- -
- 
- 
- 
- 

O tym było właśnie przed chwilą!

SELECT nazwisko FROM Uzytkownik JOIN (wpisy na wykład z BD) AA USING (kod\_uz) JOIN (grupy prowadzone przez PKA) BB ON (...) WHERE semestr>5;

O tym było właśnie przed chwilą!

SELECT nazwisko FROM Uzytkownik JOIN (wpisy na wykład z BD) AA USING (kod\_uz) JOIN (grupy prowadzone przez PKA) BB ON (...) WHERE semestr>5;

● Wyrażenia są obliczane przed rozpoczęciem obliczania klauzul WHERE i SELECT...

SELECT nazwisko FROM Uzytkownik JOIN (wpisy na wykład z BD) AA USING (kod\_uz) JOIN (grupy prowadzone przez PKA) BB ON (...) WHERE semestr>5;

● Wyrażenia są obliczane przed rozpoczęciem obliczania klauzul WHERE i SELECT...

SELECT nazwisko FROM Uzytkownik JOIN (wpisy na wykład z BD) AA USING (kod\_uz) JOIN (grupy prowadzone przez PKA) BB ON (...) WHERE semestr>5;

- Wyrażenia są obliczane przed rozpoczęciem obliczania klauzul WHERE i SELECT...
- Wyrażenie może odwoływać się do innych tabel, ale nie do innych aliasów, czyli zmiennych krotkowych;

SELECT nazwisko FROM Uzytkownik JOIN (wpisy na wykład z BD) AA USING (kod\_uz) JOIN (grupy prowadzone przez PKA) BB ON (...) WHERE semestr>5;

- Wyrażenia są obliczane przed rozpoczęciem obliczania klauzul WHERE i SELECT...
- Wyrażenie może odwoływać się do innych tabel, ale nie do innych aliasów, czyli zmiennych krotkowych - LATERAL

SELECT nazwisko FROM Uzytkownik JOIN (wpisy na wykład z BD) AA USING (kod\_uz) JOIN (grupy prowadzone przez PKA) BB ON (...) WHERE semestr>5;

- Wyrażenia są obliczane przed rozpoczęciem obliczania klauzul WHERE i SELECT...
- Wyrażenie może odwoływać się do innych tabel, ale nie do innych aliasów, czyli zmiennych krotkowych - LATERAL

SELECT m.name FROM manufacturers m LEFT JOIN LATERAL get product names(m.id) pname ON true WHERE pname IS NULL;

SELECT nazwisko FROM Uzytkownik JOIN (wpisy na wykład z BD) AA USING (kod\_uz) JOIN (grupy prowadzone przez PKA) BB ON (...) WHERE semestr>5;

- Wyrażenia są obliczane przed rozpoczęciem obliczania klauzul WHERE i SELECT...
- Wyrażenie może odwoływać się do innych tabel, ale nie do innych aliasów, czyli zmiennych krotkowych;
- Wyrażenia można łączyć przez JOIN, UNION,

SELECT nazwisko FROM Uzytkownik JOIN (wpisy na wykład z BD) AA USING (kod\_uz) JOIN (grupy prowadzone przez PKA) BB ON (...) WHERE semestr>5;

- Wyrażenia są obliczane przed rozpoczęciem obliczania klauzul WHERE i SELECT...
- Wyrażenie może odwoływać się do innych tabel, ale nie do innych aliasów, czyli zmiennych krotkowych;
- Wyrażenia można łączyć przez JOIN, UNION,

SELECT nazwisko FROM Uzytkownik JOIN (wpisy na wykład z BD) AA USING (kod\_uz) JOIN (grupy prowadzone przez PKA) BB ON (...) WHERE semestr>5;

- Wyrażenia są obliczane przed rozpoczęciem obliczania klauzul WHERE i SELECT...
- Wyrażenie może odwoływać się do innych tabel, ale nie do innych aliasów, czyli zmiennych krotkowych;
- Wyrażenia można łączyć przez JOIN, UNION,
- Wyrażenia muszą mieć aliasy!
## Podzapytania w klauzuli FROM

SELECT nazwisko FROM Uzytkownik JOIN (wpisy na wykład z BD) AA USING (kod\_uz) JOIN (grupy prowadzone przez PKA) BB ON (...) WHERE semestr>5;

- Wyrażenia są obliczane przed rozpoczęciem obliczania klauzul WHERE i SELECT...
- Wyrażenie może odwoływać się do innych tabel, ale nie do innych aliasów, czyli zmiennych krotkowych;
- Wyrażenia można łączyć przez JOIN, UNION,
- Wyrażenia muszą mieć aliasy!

## Podzapytania w klauzuli FROM

SELECT nazwisko FROM Uzytkownik JOIN (wpisy na wykład z BD) AA USING (kod\_uz) JOIN (grupy prowadzone przez PKA) BB ON (...) WHERE semestr>5;

- Wyrażenia są obliczane przed rozpoczęciem obliczania klauzul WHERE i SELECT...
- Wyrażenie może odwoływać się do innych tabel, ale nie do innych aliasów, czyli zmiennych krotkowych;
- Wyrażenia można łączyć przez JOIN, UNION,
- Wyrażenia muszą mieć aliasy!
- Wyrażenia pozwalają nam zapisać w SQL praktycznie dowolnie skomplikowane zapytanie algebry relacji lub relacyjnego rachunku krotek.

### Podzapytania w klauzuli FROM

SELECT nazwisko FROM Uzytkownik JOIN (wpisy na wykład z BD) AA USING (kod\_uz) JOIN (grupy prowadzone przez PKA) BB ON (...) WHERE semestr>5;

#### i Selection.<br>Executed Nie należy przesadzać z wyrażeniami tabelowymi!

- Wyrażenia muszą mieć aliasy!
- Wyrażenia pozwalają nam zapisać w SQL praktycznie dowolnie skomplikowane zapytanie algebry relacji lub relacyjnego rachunku krotek.

# Upraszczanie zapytań

### Upraszczanie zapytań

Podzapytania w klauzuli FROM SELECT ... FROM (...) AA, R, S WHERE F(R,S,AA) *-- takie sobie uproszczenie* Tabele tymczasowe CREATE TEMP TABLE AA (...); INSERT INTO AA SELECT... SELECT ... FROM AA, R, S WHERE F(R, S, AA) *-- tabel można używać wielokrotnie; są kasowane na koniec sesji* Perspektywy (widoki) CREATE VIEW AA AS SELECT ... SELECT ... FROM AA, R, S WHERE F(R,S,AA) *-- perspektywy są obiektem trwałym, ale wirtualnym* Instrukcja WITH WITH AA AS (...) SELECT ... FROM AA, BB, R, S WHERE F(R,S,AA)  *-- na pierwszy rzut oka wygląda jak podzapytanie, ale pozwala na rekursję!*

### Upraszczanie zapytań

Podzapytania w klauzuli FROM SELECT ... FROM (...) AA, R, S WHERE F(R,S,AA) *-- takie sobie uproszczenie* Tabele tymczasowe CREATE TEMP TABLE AA (...); INSERT INTO AA SELECT... SELECT ... FROM AA, R, S WHERE F(R, S, AA) *-- tabel można używać wielokrotnie; są kasowane na koniec sesji* Perspektywy (widoki) CREATE VIEW AA AS SELECT ... SELECT ... FROM AA, R, S WHERE F(R,S,AA) *-- perspektywy są obiektem trwałym, ale wirtualnym* Instrukcja WITH bardzo przydatne WITH AA AS (...) SELECT ... FROM AA, BB, R, S WHERE F(R,S,AA)

 *-- na pierwszy rzut oka wygląda jak podzapytanie, ale pozwala na rekursję!*

#### Upraszczanie zapytań - TEMP TABLE

CREATE TEMPORARY TABLE trudneBD (LIKE zad); INSERT INTO trudneBD SELECT zad.\* FROM zad JOIN klas ON zad.id=klas.zad JOIN kat ON kat.id=klas.kat WHERE klas.trudnosc=100 AND kat.nazwa='Bazy danych';

CREATE TEMPORARY TABLE masters2019 (id int, imie text, nazwisko text, wsp real);

INSERT INTO masters2019

 SELECT id,imie,nazwisko,avg(wynik) FROM osoba JOIN wynik ON id=osoba WHERE EXTRACT(year FROM dataWyn)=2019 GROUP BY id, imie, nazwisko HAVING count(DISTINCT zad.id)>100 AND avg(wynik)>75;

#### Upraszczanie zapytań - TEMP TABLE

Korzystając z trudneBD i masters2019 możemy znaleźć "mistrzów 2019", którzy robili trudne zadania z baz danych:

SELECT masters2019.id, imie, nazwisko, avg(wynik) FROM masters2019 JOIN wynik ON id=osoba JOIN trudneBD ON trudneBD.id=wynik.zad GROUP BY masters2019.id, imie, nazwisko ORDER BY 4 DESC;

#### Upraszczanie zapytań - VIEWs

#### CREATE VIEW trudneBD AS

 SELECT zad.\* FROM zad JOIN klas ON zad.id=klad.zad JOIN kat ON kat.id=klas.kat WHERE trudnosc=100 AND kat.nazwa='Bazy danych';

CREATE VIEW masters2019(id, imie, nazwisko, wsp) AS SELECT id,imie,nazwisko,avg(wynik) FROM osoba JOIN wynik ON id=osoba WHERE EXTRACT(year FROM dataWyn)=2019 GROUP BY id, imie, nazwisko HAVING count(DIST zad.id)>100 AND avg(wynik)>75;

#### Upraszczanie zapytań - VIEWs

Korzystając z trudneBD i masters2019 możemy znaleźć "mistrzów 2019", którzy robili trudne zadania z baz danych:

SELECT masters2019.id, imie, nazwisko, avg(wynik) FROM masters2019 JOIN wynik ON id=osoba JOIN trudneBD ON trudneBD.id=wynik.zad GROUP BY masters2019.id, imie, nazwisko ORDER BY 4 DESC;

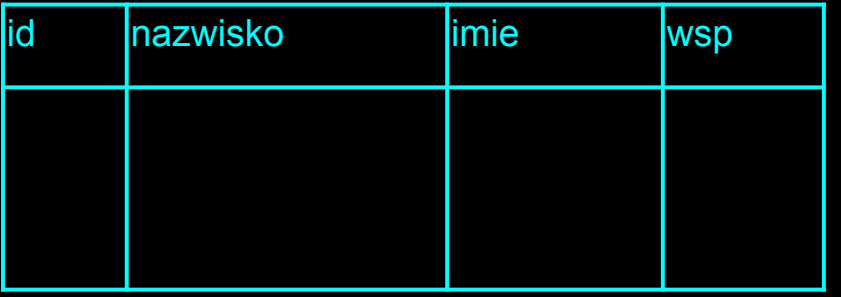

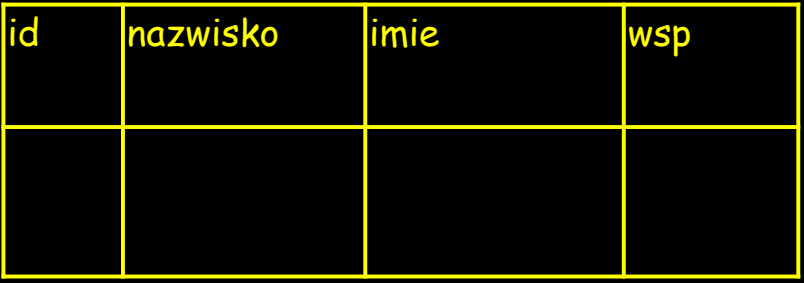

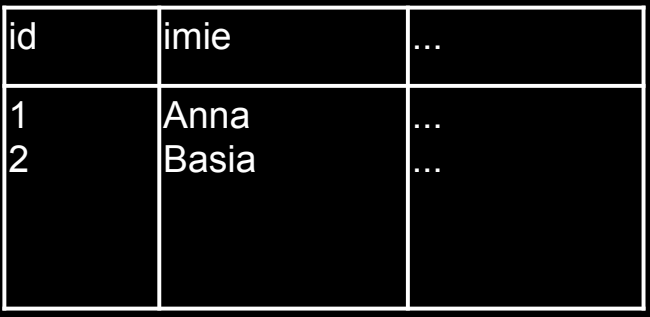

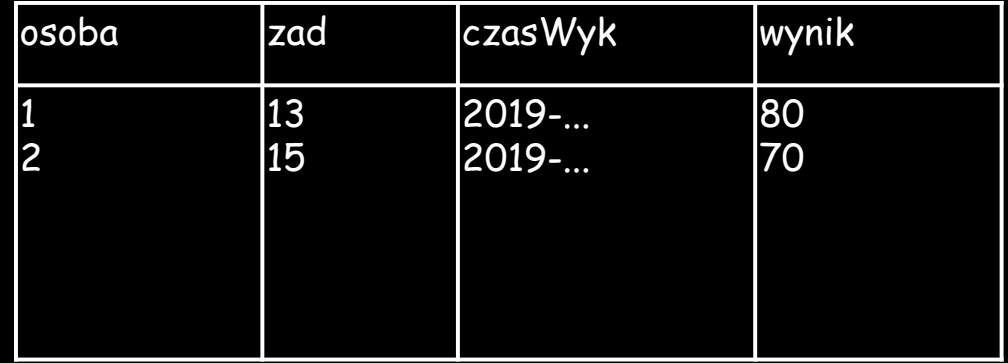

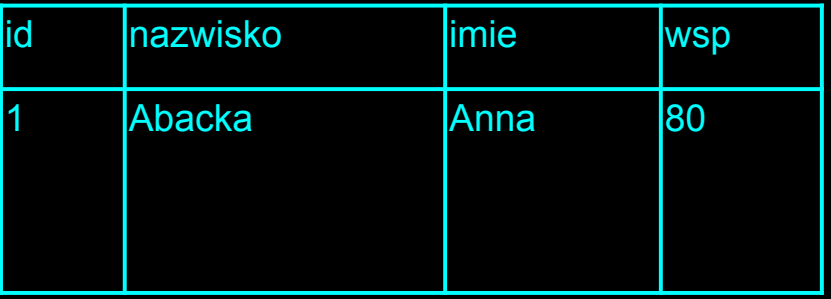

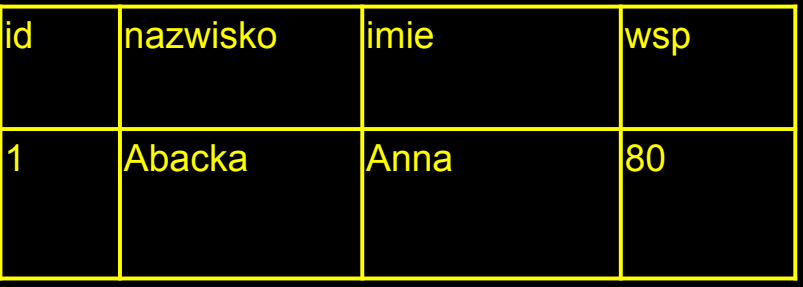

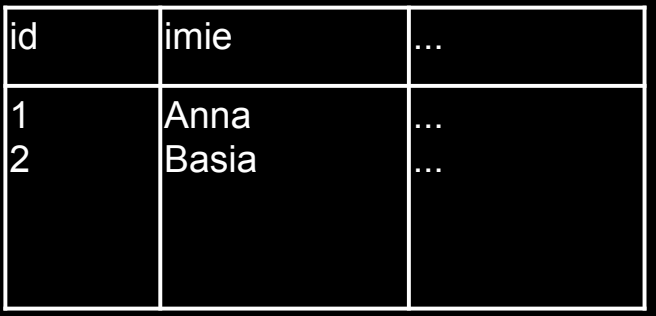

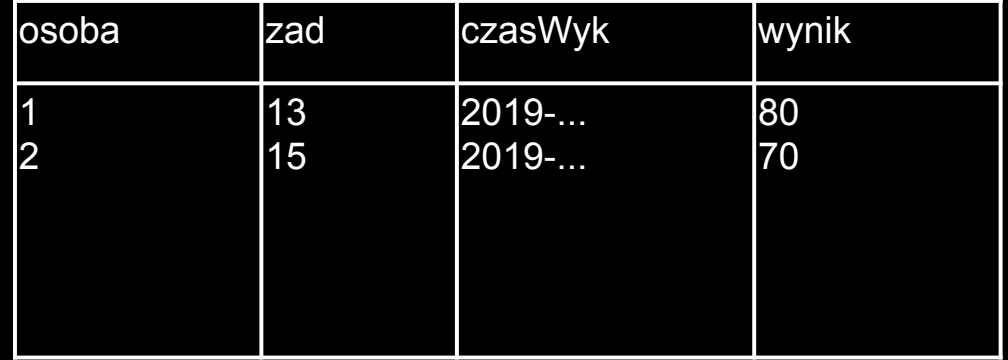

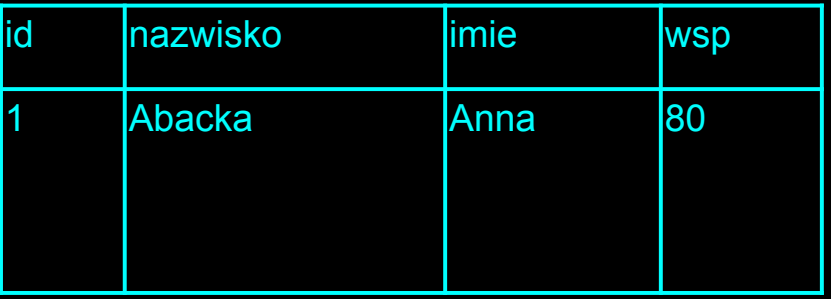

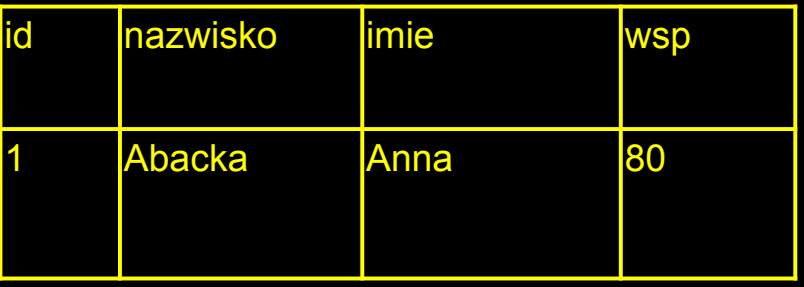

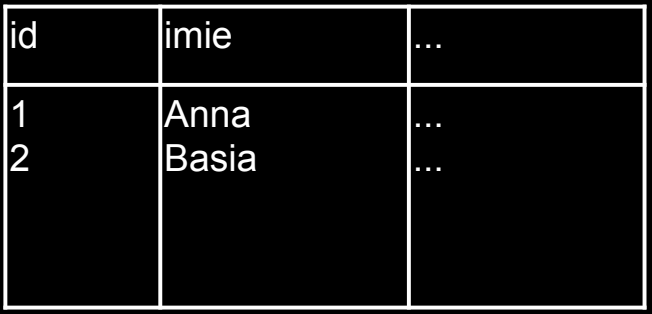

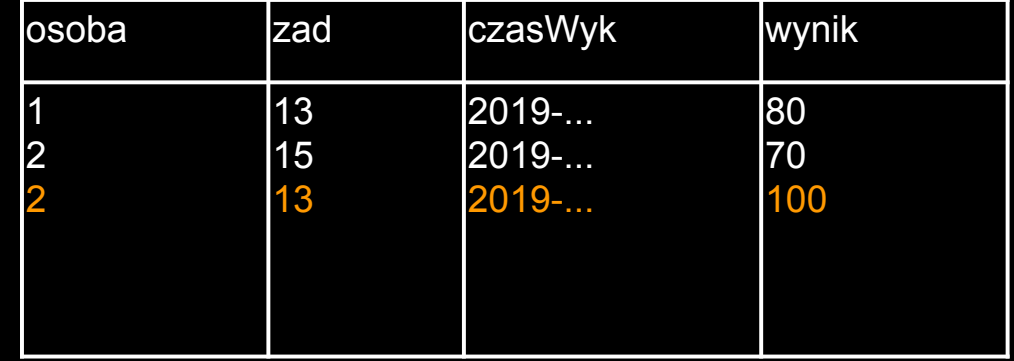

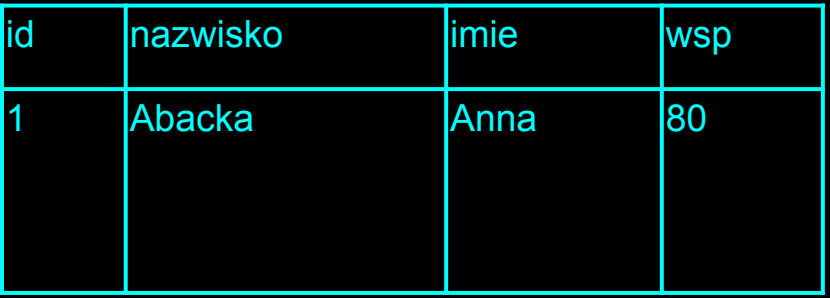

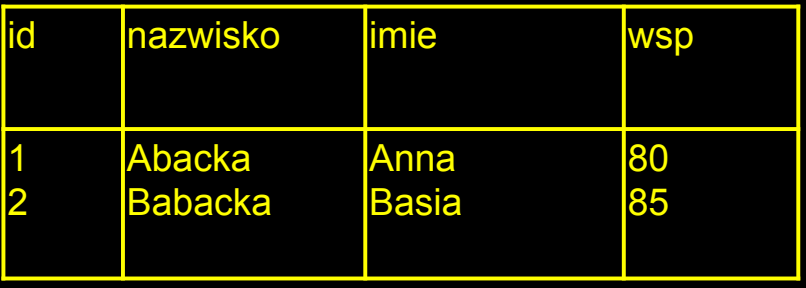

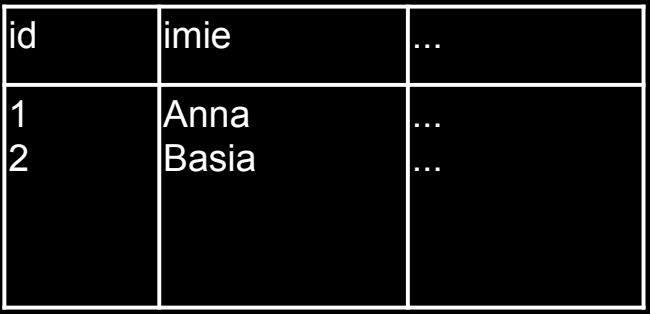

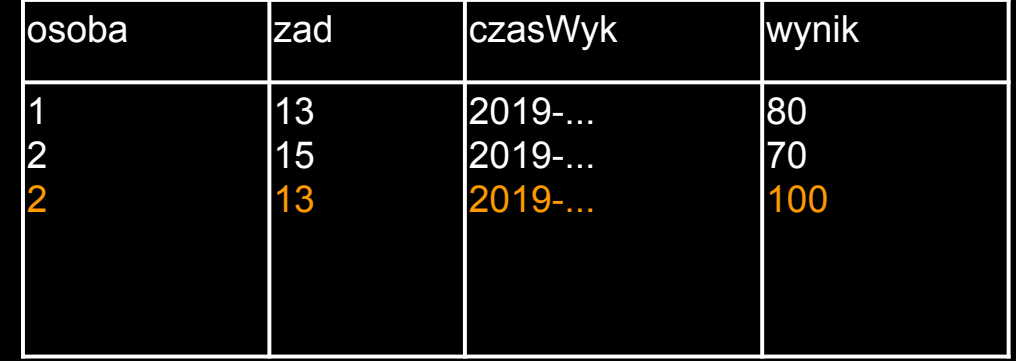

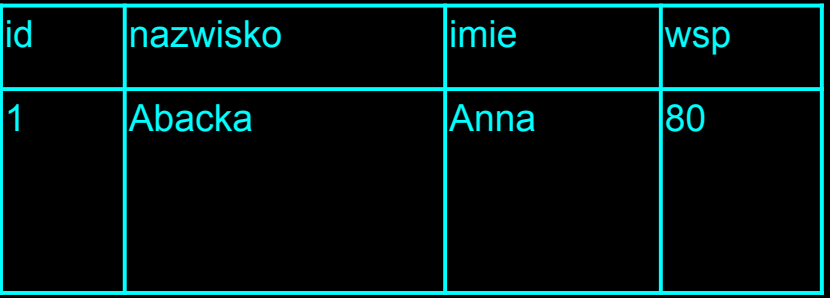

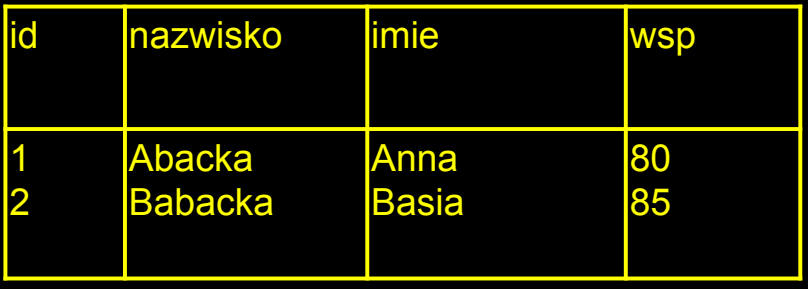

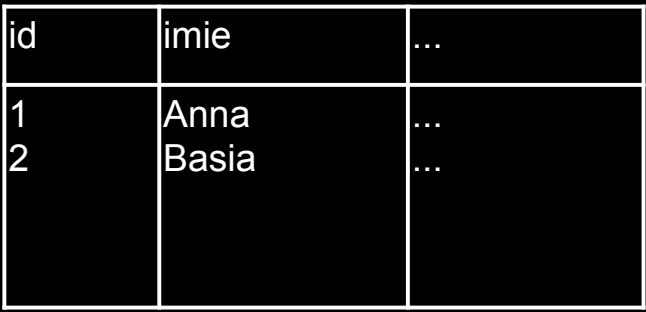

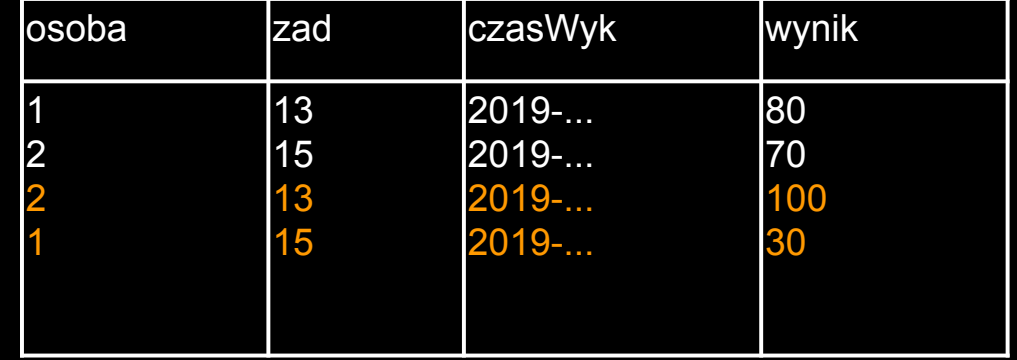

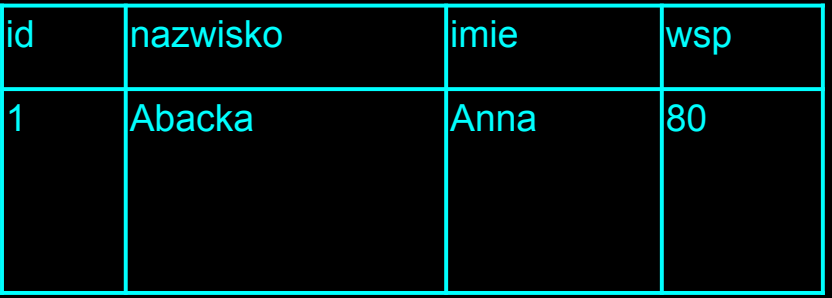

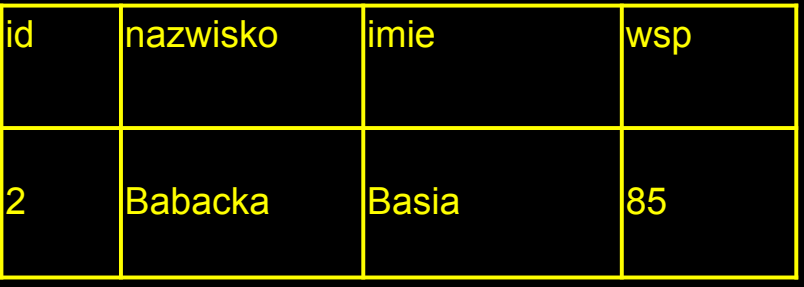

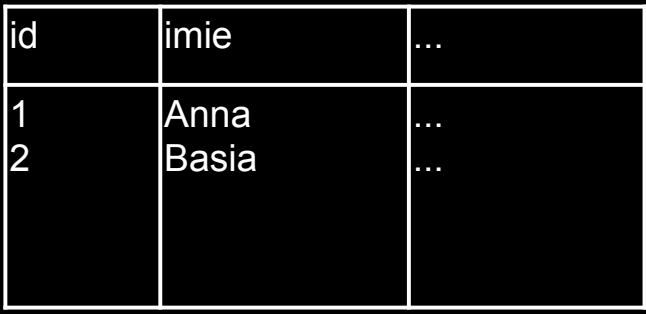

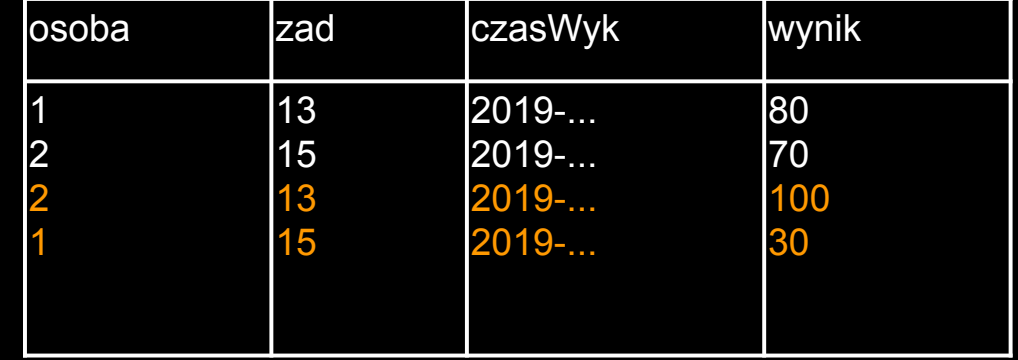

#### Klauzula WITH

WITH trudneBD AS (SELECT zad.\* FROM zad JOIN klas ON zad.id=klad.zad JOIN kat ON kat.id=klas.kat WHERE trudnosc=100 AND kat.nazwa='Bazy danych'),

 masters2019 AS (SELECT id,imie,nazwisko,avg(wynik) AS "wsp" FROM osoba JOIN wynik ON id=osoba WHERE EXTRACT(year FROM dataWyn)=2019 GROUP BY id, imie, nazwisko HAVING count(DIST zad.id)>100 AND avg(wynik)>75)

 SELECT masters2019.id, imie, nazwisko, avg(wynik) FROM masters2019 JOIN wynik ON id=osoba JOIN trudneBD ON trudneBD.id=wynik.zad GROUP BY masters2019.id, imie, nazwisko ORDER BY 4 DESC;

## Klauzula WITH

- WITH może poprzedzać nie tylko SELECT ale również INSERT, UPDATE lub DELETE.
- WITH może też używać poleceń modyfikujących bazę WITH moved rows AS ( DELETE FROM products WHERE "date" >= '2010-10-01' AND "date" < '2010-11-01'
	- RETURNING \*

) INSERT INTO products log SELECT \* FROM moved rows;

WITH RECURSIVE Path(a, b) AS ( SELECT a, b FROM Edge UNION ALL SELECT e.a, p.b FROM Edge e JOIN Path p ON (e.b = p.a)) SELECT \* FROM Path;

WITH RECURSIVE Path(a, b) AS ( SELECT a, b FROM Edge UNION SELECT e.a, p.b FROM Edge e JOIN Path p ON (e.b = p.a)) SELECT \* FROM Path;

WITH RECURSIVE Path(a, b) AS ( SELECT a, b FROM Edge UNION SELECT e.a, p.b FROM Edge e JOIN Path p ON (e.b = p.a)) SELECT \* FROM Path;

=> CREATE TABLE edge(a int, b int);  $\Rightarrow$  INSERT INTO edge VALUES  $(1,2)$ ,  $(2,3)$ ; => SELECT a, b FROM Edge;  $a \mid b$ ---+--- 1 | 2 2 | 3 (2 rows)

WITH RECURSIVE Path(a, b) AS ( SELECT a, b FROM Edge UNION SELECT e.a, p.b FROM Edge e JOIN Path p ON (e.b = p.a)) SELECT \* FROM Path;

=> WITH (…) SELECT \* FROM Path; a | b ---+--- 1 | 2 2 | 3 1 | 3 (3 rows)

WITH RECURSIVE Path(a, b) AS ( SELECT a, b FROM Edge UNION SELECT e.a, p.b FROM Edge e JOIN Path p ON (e.b = p.a)) SELECT \* FROM Path;

=> INSERT INTO edge VALUES (3,1); => WITH (…) SELECT \* FROM Path;

WITH RECURSIVE Path(a, b) AS ( SELECT a, b FROM Edge UNION SELECT e.a, p.b FROM Edge e JOIN Path p ON (e.b = p.a)) SELECT \* FROM Path;

```
=> INSERT INTO edge VALUES (3,1);
=> WITH (…) SELECT * FROM Path;
a | b
---+---
1 \mid 2 \mid 3 \mid 2 \mid 3 \mid 1 2 | 3 3 | 3 2 | 1
1 | 3 1 | 1 2 | 2 (9 rows)
```
WITH RECURSIVE search\_graph(id, link, data, depth) AS ( SELECT g.id, g.link, g.data, 1 FROM graph g UNION SELECT g.id, sg.link, g.data, sg.depth + 1 FROM graph g, search graph sg WHERE g.link  $=$  sg id )

SELECT<sup>\*</sup> FROM search graph;

WITH RECURSIVE search graph(id, link, data, depth) AS ( SELECT g.id, g.link, g.data, 1 FROM graph g UNION SELECT g.id, sg.link, g.data, sg.depth + 1 FROM graph g, search graph sg WHERE g.link  $=$  sg id ) SELECT<sup>\*</sup> FROM search graph;

#### Cykle?

WITH RECURSIVE search graph(id, link, data, depth) AS ( SELECT g.id, g.link, g.data, 1 FROM graph g UNION SELECT g.id, sg.link, g.data, sg.depth + 1 FROM graph g, search\_graph sg WHERE g.link  $=$  sg id ) SELECT<sup>\*</sup> FROM search graph;

Cykle? usuwanie duplikatów nie pomoże bo depth!

# DELETE + join

#### DELETE FROM films USING producers WHERE producer  $id =$  producers.id AND producers.name = 'foo';

#### DELETE FROM films WHERE producer id IN (SELECT id FROM producers WHERE  $name = 'foo';$

# DELETE + join

#### DELETE FROM films USING producers

WHERE producer  $id =$  producers.id AND producers.name = 'foo';

#### DELETE FROM films WHERE producer id IN (SELECT id FROM producers WHERE  $name = 'foo')$ ;

# **Dziękuję**